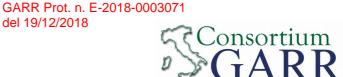

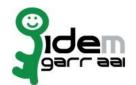

## Resource Registration Request<sup>1</sup>

v 2.2, 2015/10/07

|                                                                                                    | New                 | ⊔ Chan                                   | ge²             | ⊔ Removal |
|----------------------------------------------------------------------------------------------------|---------------------|------------------------------------------|-----------------|-----------|
| Organization                                                                                                    |                     |                                          |                 |           |
| Name:                                                                                                    | Uı                  | niversità degli Studi                    | di Palermo      |           |
| Service                                                                                                    |                     |                                          |                 |           |
| EntityID <sup>3</sup> :                                                                                                    | ht                  | ps://elearning.unip                      | a.it/shibboleth |           |
| Service access UR                                                                                                    | L <sup>4</sup> : ht | ps://elearning.unip                      | a.it            |           |
| eduGAIN opt-in <sup>5</sup>                                                                                                    |                     |                                          |                 |           |
| Technical Contacts <sup>6</sup>                                                                                                    |                     |                                          |                 |           |
| Name:                                                                                                    | Er                  | nesto Zema                               |                 |           |
| Position:                                                                                                    | Ar                  | ea Tecnico Scienti                       | ca ed Elaborazi | one Dati  |
| Address:                                                                                                    | Vi                  | Viale delle Scienze ed. 11 90128 Palermo |                 |           |
| Email:                                                                                                    | er                  | nesto.zema@unipa                         | ı.it            |           |
| Phone:                                                                                                    | 09                  | 123860010                                |                 |           |
|                                                                                                    |                     |                                          |                 |           |
| Name:                                                                                                    |                     |                                          |                 |           |
| Position:                                                                                                    |                     |                                          |                 |           |
| Address:                                                                                                    |                     |                                          |                 |           |
| Email:                                                                                                    |                     |                                          |                 |           |
| Phone:                                                                                                    |                     |                                          |                 |           |
|                                                                                                    |                     |                                          |                 |           |
| Support Email <sup>7</sup> :                                                                                                    | sis                 | stemi@unipa.it                           |                 |           |
| The service is in compliance with the purpose of the Federation. End Users' attributes requested by the ser-                        |                     |                                          |                 |           |
| vice are adequate, relevant and not excessive in relation to its characteristics.                                                   |                     |                                          |                 |           |
| Date:                                                                                                    |                     |                                          |                 |           |
| Applicant's Signature <sup>8</sup>                                                                                                  |                     |                                          |                 |           |
|                                                                                                    | _                   |                                          |                 |           |
| Acceptance by Consortium GARR                                                                                                    |                     |                                          |                 |           |
| Date:                                                                                                    |                     |                                          |                 |           |
| On behalf of Consortium GARR                                                                                                    |                     |                                          |                 |           |
| <del> </del>                                                                                                    |                     |                                          |                 |           |
| The form can be filled in Italian or in English. Please send to: idem@garr.it                                                       |                     |                                          |                 |           |
| NOTE: if this is the first service registration you must also fill the form for joining the Federation as a Member or as a Partner. |                     |                                          |                 |           |

The procedure should be carried out only by email, it is not required to submit any hard copy.

- $\overset{2}{\text{\ }}$  If you tick "Change", please fill only in the fields you want to change; leave others blank
- Unique identifier which identifies each Resource in IDEM Federation Mandatory
- <sup>4</sup> The URL of a page from which is possible to access the service
- 5 EduGAIN opt-in means you require that your service will be also included in eduGAIN metadata. You declare to fulfil eduGAIN policy http://www.geant.net/service/edugain/resources/Pages/home.aspx.
- 6 At least one is required
- Email address operating also during the absence of the Technical Contact
- Please sign digitally or alternatively with original signature and stamp of the "Referente Organizzativo" or of the Legal Representative The signature must be readable or Name and Surname in block capitals must be written down.

  In case of a "change request", a signature of the technical contact person or of the Technical Representative is sufficient.